# Analyse und Entwicklung eines Informationssystems

Nico Schottelius (nico-leibniz@schottelius.org) Mat.-Nr.: U020264

Betreuer: Patrick Bartels

Durchführungszeitraum: 2004-05-17 - 2004-09-04

# Inhaltsverzeichnis

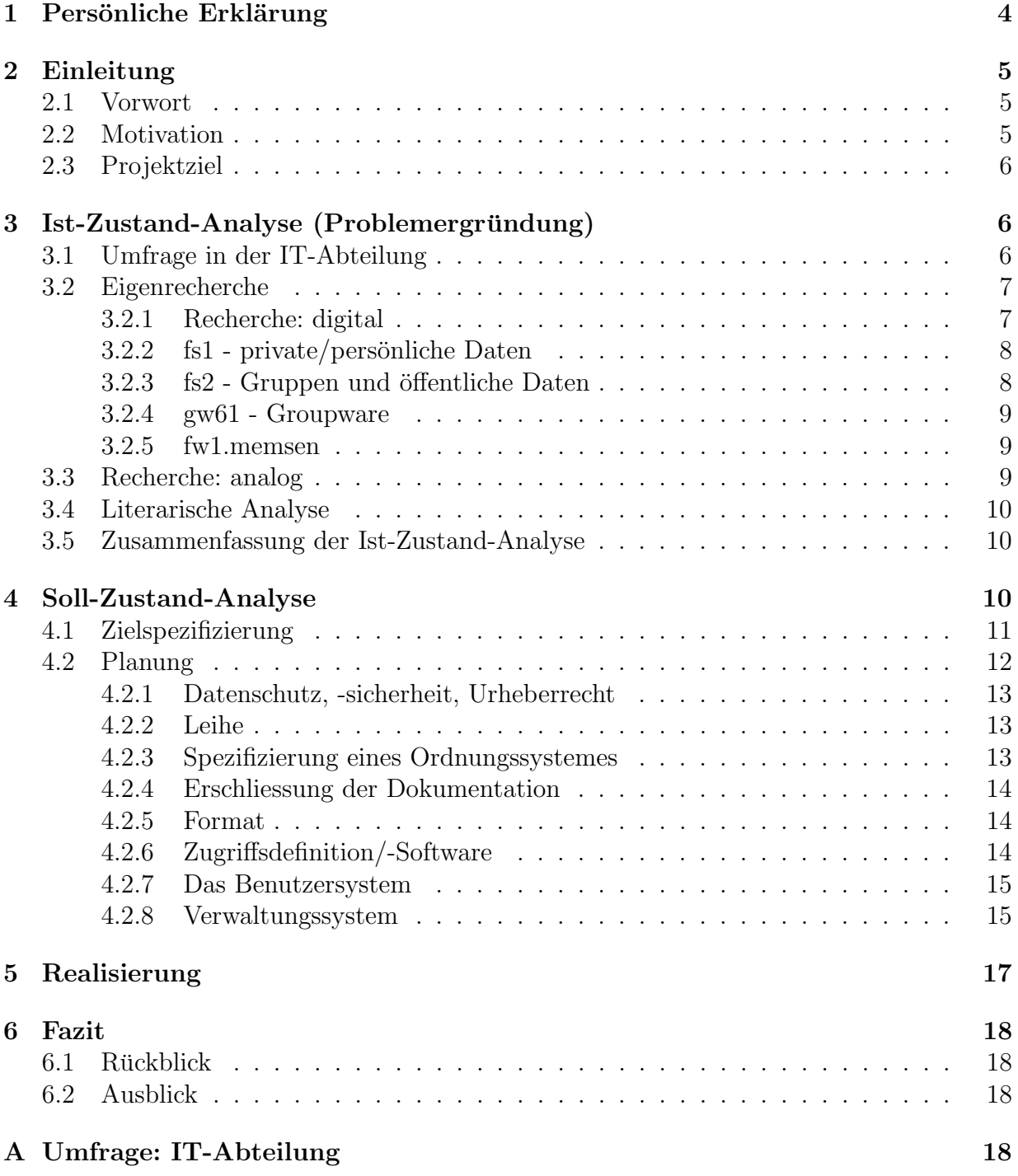

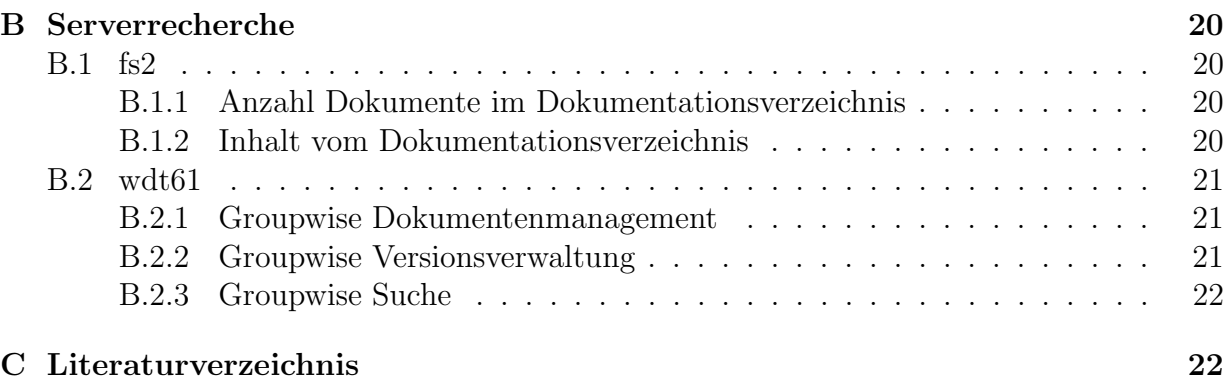

# Tabellenverzeichnis

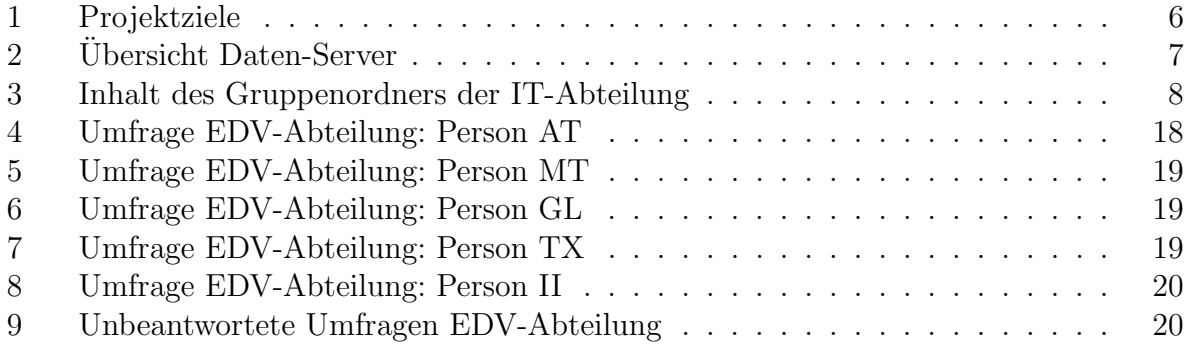

# 1 Persönliche Erklärung

Ich versichere durch meine Unterschrift, dass ich die Hausarbeit und die dazugehörige Dokumentation selbständig in der vorgegebenen Zeit erarbeitet habe. Ich habe keine anderen als die von mir angegebenen Quellen und Hilfsmittel verwendet.

Ort, Datum Unterschrift des Prüflings

## 2 Einleitung

### 2.1 Vorwort

Die vorliegende Arbeit richtet sich nach den Vorgaben und Richtlinien des wissenschaftlichen Arbeitens<sup>1</sup>. Die Arbeit orientiert sich an dem folgenden Schema:

Phänomen→Problem→Hypothesen→Test <sup>2</sup>

Den erkannten Phänomen werden Ursprünge, die Probleme zugeordnet. Daraufhin werden Hypothesen zur Lösungssuche entwickelt und getestet. Die Datumsangaben innerhalb des Dokumentes orientieren sich an der ISO Norm 8601<sup>3</sup>.

Das Projekt fand in der Wirtschaftsgenossenschaft deutscher Tierärzte eG  $($ " $WDT<sup>4</sup>)$ am Standort in Garbsen statt. Die WDT liefert Arzneimittel und medizinisches Zubehör an tierärztliche Praxen in ganz Deutschland. Zur Zeit arbeiten circa 170 Mitarbeiter an drei Firmenstandorten. Die IT-Abteilung umfasst neun Mitarbeiter, die für die Wartung der EDV-Anlagen sowie für die Entwicklung des ERP-Systems verantwortlich sind.

### 2.2 Motivation

Bei der täglichen Arbeit in der IT-Abteilung der WDT existieren ungewollte Phänomene im Bereich der Dokumentation. Die Hauptphänomene sind:

- Dokumentation zu bestimmten Themen ist nicht zu finden
- Dokumentation wird doppelt erstellt<sup>5</sup>
- Themen werden mehrfach besprochen, da keine Aufzeichnungen existieren
- Verfasser und Betreuer von Dokumentation sind nicht immer bekannt

 $Erfahrungsgemäß$  wird zwei- bis dreimal die Woche nach Dokumentationseinheiten $<sup>6</sup>$ </sup> gefragt, die schon existieren und sich vier- bis fünf mal pro Woche über gelöste Probleme besprochen. Gerade bei älteren Dokumentationseinheiten ist der Verfasser schwierig zu ermitteln.

Täglich verliert die WDT Zeit, in der die Mitarbeiter unnötige Arbeiten durchführen. Die Erfahrungswerte zeigen, das jeder Mitarbeiter circa fünf Minuten benötigt, bis er eine Dokumentation gefunden hat.

Des weiteren sind viele verwaiste Dokumente zu finden, die bearbeitet werden müssten und die in vielen verschiedenen Versionen vorliegen, die jedoch schlecht miteinander zu verbinden sind.

<sup>&</sup>lt;sup>1</sup>Vgl. [1], [2], [3], [4], [5].  $2$ Aus [6].  ${}^{3}Vgl.$  [7], [8], [9].  $^{4}Vgl.$  [10].  ${}^{5}Vgl.$  auch [57], S. 5.  ${}^{6}Vgl.$  [56], S. 11.

## 2.3 Projektziel

Innerhalb dieses Projektes sollen die Gründe für die Phänomene herausgefunden ("Problemergründung") werden und eine Ausarbeitung von Lösungsvorschlägen stattfinden. Gesamtziel ist es, das individuelle Wissen eines jeden Mitarbeiters der IT-Abteilung, das er aus der Dokumentation<sup>7</sup> bekommen kann, zu optimieren. Optional, falls am Ende des Projektes noch Zeit verbleibt, sollen die Lösungsvorschläge für die Verwendung in anderen Abteilungen verallgemeinert werden. Die Aufgaben sind in der folgenden Tabelle zusammengefasst:

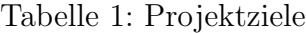

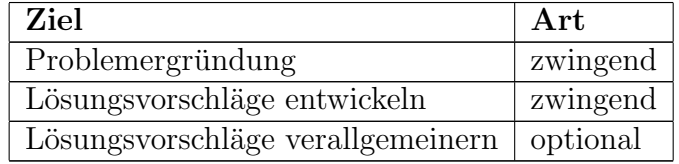

## 3 Ist-Zustand-Analyse (Problemergründung)

## 3.1 Umfrage in der IT-Abteilung

Es wird eine Umfrage in der IT-Abteilung durchgeführt. Diese soll einen Überblick über den Wissensstand der Mitarbeiter der IT-Abteilung über die vorhandene Architektur des Dokumentationssystems ermöglichen. Die Umfrage wird teilweise in mündlicher und teilweise in elektronischer Form durchgeführt. Diejenigen Mitarbeiter, die persönlich in der Firma erreichbar waren wurden mundlich befragt und ihre Antworten notiert. Die anderen wurden ¨ via E-Mail befragt. Folgende Fragen wurden in der Umfrage gestellt:

- wo wird nach Dokumentation gesucht?
- wo wird neu erstellte/modifizierte Dokumentation publiziert?
- in welchem Format wird sie publiziert?
- wie wird die Publizierung bekannt gemacht?

Die Fragen orientieren sich an einer Beispielumfrage<sup>8</sup>. Die detaillierten anonymisierten Umfrageergebnisse befinden sich im Anhang<sup>9</sup>. Das Ergebnis der Umfrage ist, das verschiedene

<sup>7</sup>Vgl. 10.

 ${}^{8}Vgl.$  [52], S. 76.

 $9$ Anhang A, S. 18.

Speicherorte (digital und analog), Methoden (mit Word, Acrobat, L<sup>AT</sup>EX, OpenOffice.org) und Formate ( $DOC^{10}, PDF^{11}, ASCII^{12}, SXW^{13}, T_XX^{14}$  und  $HTML^{15}$ ) benutzt werden.

Teilweise wird Dokumentation nicht bekannt gemacht. Es gibt einen Dokumentationsort, den fs2, der via Dateisystem erreichbar ist. Bei der direkten Nutzung des Dateisystems als Speicherort treten Probleme  $\text{auf}^{16}$ .

Der heterogene Einsatz von Formaten bringt Nachteile mit sich. So kann DOC von Microsoft Produkten, jedoch weniger gut von Freier Software<sup>17</sup> gelesen und bearbeitet werden. ASCII kann (fast) jedes Programm bearbeiten. Diese Dokumente sind jedoch schlecht les- und strukturierbar, da keinerlei Formatierungsmöglichkeiten bestehen. Dokumente im PDF-Format sind zwar von vielen Programmen erzeugbar, jedoch nur mit dem kommerziellen Windows-Produkt (Adobe Acrobat) veränderbar.

SXW ist nur von StarOffice und der freien Version OpenOffice.org<sup>18</sup> lesbar. L<sup>AT</sup>F<sub>X</sub> ist eine Beschreibungssprache, die in viele andere Formate (z.B. HTML, PDF, DVI, PS) konvertiert werden kann. Sie kann somit in jedem Texteditor bearbeitet werden, muss jedoch erlernt werden.

HTML ist ebenfalls eine Beschreibungssprache. Die Darstellung ist jedoch abh¨angig vom Darstellungsprogramm, da verschiedene "Browser"<sup>19</sup> die Darstellung unterschiedlich<br>ingebrandtigen Zudam ist UTML im Generals zu SOML also XML wiekt erweiterken implementieren. Zudem ist HTML, im Gegensatz zu SGML oder XML, nicht erweiterbar.

#### 3.2 Eigenrecherche

#### 3.2.1 Recherche: digital

Eine Übersicht über die vorhandene elektronische Dokumentation wird durch eine Suche uber die Daten-Server realisiert. Bei der WDT existieren die folgenden Daten-Server: ¨

| <b>Server</b> | Freigabeart      |
|---------------|------------------|
| fs1           | $samba^{20}$     |
| fs2           | samba            |
| g(w61)        | $groupwise^{21}$ |
| fw-1.memsen   | samba            |

Tabelle 2: Ubersicht Daten-Server ¨

 $10$ properitär von Microsoft, vgl. [14].

<sup>11</sup>Portable Desktop Format, vgl. [15].

<sup>12</sup>American National Standard Code for Information Interchange, vgl. [31].

<sup>13</sup>OpenOffice.org, vgl. [17].

 $^{14}$  LAT<sub>F</sub>X, vgl. [18].

 $^{15}$ Hyper Text Markup Language, vgl. [19].

 $16$ Vgl. [54], S. 49ff.

 $17Vgl. [28]$ .

 $18Vgl. [17]$ .

<sup>19</sup>Netscape, Dillo, IE, Mozilla

<sup>20</sup>Samba ist eine freie Implementierung des SMB Protokolls, vgl. [12].

<sup>21</sup>Groupwise ist eine kommerzielle Groupware, vgl. [13].

Jeder dieser Daten-Server hat eine spezielle Aufgabe, die im Folgenden dargestellt wird.

#### $3.2.2$  fs1 - private/persönliche Daten

Auf dem fs1 befinden sich die sogenannten Homes-Verzeichnisse<sup>22</sup>. Diese Homes-Verzeichnisse werden von Windows Clients als Laufwerk "H:" eingebunden, Linux Clients binden diese lokal ein (sogennantes mounten $^{23}$ ).

Diese Daten benötigen normalerweise keine Versionsverwaltung, da nur eine Person mit diesen Daten arbeitet. Sie müssen jedoch gesichert werden.

#### 3.2.3 fs2 - Gruppen und öffentliche Daten

Auf dem fs2 liegen die Verzeichnisse "public/" (T: unter Windows) und "spezial/" (S: unter Windows). Public enthält Daten, die von jedem Mitarbeiter der WDT eingesehen werden können. Spezial ist semi-öffentlich und dient dem Austausch bestimmter Gruppen. Jede Gruppe hat dort ein Unterverzeichnis, das ihrem Namen entspricht (zum Beispiel "spezial/it" für die IT-Abteilung). Die Dateien werden direkt in das Dateisystem auf diesem<br>Dateistische Stattenberg Daten-Server abgelegt.

Der Inhalt des Gruppenordners der IT-Abteilung ist in der folgenden Tabelle dargestellt:

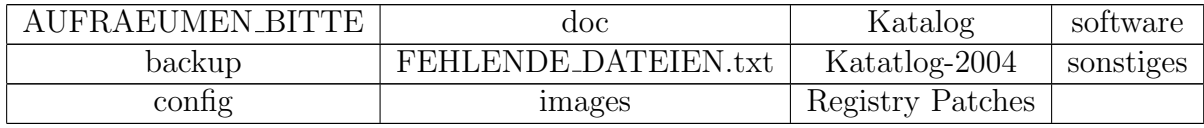

Tabelle 3: Inhalt des Gruppenordners der IT-Abteilung

Wir konzentrieren uns auf den Ordner "doc", der die Dokumentation enthalten soll.<br>Le la doctorie de la doctorie de la doctorie de la doctorie de la doctorie de la doctorie de la doctorie de la Eine kurze Suche<sup>24</sup> ergibt, das sich in diesem Ordner fast 90.000 Dateien befinden. In dem "doc" Ordner scheint es Ansätze einer Klassifikation zu geben, die jedoch inkonsistent ist<sup>25</sup>.<br>Und der als scheinlich ist als der klassifikation zu geben, die jedoch inkonsistent ist<sup>25</sup>.

Unter anderem wurde auch folgender Inhalt im Spezial-Bereich der IT-Abteilung gefunden:

- PC-Richtlinien (von 1999, nicht in Kraft getreten)
- mehrere TODO Listen mit teilweise überschneidendem Inhalt
- viele verschiedene Formate (DOC, PDF, SXW,  $SDW^{26}$ , ASCII)

<sup>23</sup>Mounten bedeuted einbinden von verschiedensten Datenträger. Dazu zählen auch Netzwerklaufwerke.  $^{24}$ Vgl. Anhang B.1.1, S. 20.

<sup>&</sup>lt;sup>22</sup>Ein Home-Verzeichnis ist ein Verzeichnis, das exakt einem Benutzer zugeordnet ist. Es beinhaltet die pers¨onlichen Dateien des Mitarbeiters.

 $25$ Vgl. Anhang B.1.2, S. 20.

 $26$ StarOffice Writer, vgl. [16].

#### 3.2.4 gw61 - Groupware

wurden ist ein Noven/Groupwisserver bei als Man- und Groupwareserver int den Server er der Server (Filter auf den Server er der Protokollen POP3<sup>28</sup>, IMAP4<sup>29</sup> und SMTP<sup>30</sup> verwendet wird. Die Zugriffe auf den Server "gw61" ist ein Novell/Groupwiseserver<sup>27</sup>, der als Mail- und Groupwareserver mit den finden neben externen Programmen mit dem Groupwise-Client statt. Der Groupwiseserver offeriert die Funktion der Dokumentenverwaltung<sup>31</sup> mit Versionsverwaltung<sup>32</sup>, das in der Praxis grösstenteils ungetestet ist. Innerhalb der Dokumentenverwaltung besteht die Möglichkeit, eine eingeschränkte Suche zu verwenden<sup>33</sup>. Die Authentifikation findet nicht gegen das vorhandene LDAP-System statt, sondern gegen die Groupwise-interne Datenbank. In der Dokumentenverwaltung von Groupwise ist die Anzahl der zulässigen Versionen beschränkt. Das Öffnen von ASCII-Dateien ist umständlich, da ein Umweg über den "Filechooser-Dialog" genommen werden muss. Beim Testen zeigten sich verschiedene, teilweise nicht replizierbare, Fehler. Die erneute Speicherung erzeugt keine neue Version. Laut dem Administrator des Groupwise-Servers ist das System kein " richtiges Dokumentenmanagementsystem, es reicht nur für den Anfang". **Fazit:** Groupwise ist nicht nutzbar für die Verwaltung der Dokumententation.

#### 3.2.5 fw1.memsen

Der Server fw1.memsen steht in der Aussenstelle auf Memsen. Die Dokumente der Mitarbeiter in der Aussenstelle Memsen sollten hier gespeichert werden. Diese werden jedoch nur auf der lokalen Festplatte gespeichert. Wenn Dokumente anderen zur Verfugung gestellt ¨ werden sollen, werden diese direkt im Netzwerk transferiert. Ein Backup von einigen wichtigen Dateien findet alle zwei Monate statt und wird auf zwei Disketten transferiert. Die Mitarbeiter dort benutzen ebenfalls keine Versionsverwaltung.

### 3.3 Recherche: analog

Neben der digitalen Dokumentation existiert auch analoge. Es wird ähnlich wie auf den Daten-Servern nach Dokumentation gesucht und folgende Merkmale notiert:

- wo liegt sie?
- von wem und wann ist sie?
- welche Thematiken beschreibt sie?

Analoge Dokumentation in der IT-Abteilung befindet sich hauptsächlich in den Büros von zwei Mitarbeitern. Bei dieser Dokumentation handelt es sich um Rechnungen und Verträge.

 $27$ Vgl. [13].

 $28\text{Vgl.}$  [44], [45], [46], [47], [48].

 $^{29}\mathrm{V}$ gl. [29].

 $30\text{Vgl.}$  [30].  $31\text{Vgl. Anhang B.2.1, S. 21.}$ 

 $32Vgl.$  Anhang B.2.2, S. 21.

<sup>33</sup>Vgl. Anhang B.2.3, S. 22.

### 3.4 Literarische Analyse

Nun ist zu beantworten, was die Ergebnisse der Umfrage und Recherche aus wissenschaftlicher Sicht darstellen. So können die Daten, die wir gefunden haben, einzeln als Dokumenteneinheit<sup>34</sup> angesehen werden und im gesamten als Dokumentation<sup>35</sup>. Einzelne Dokumente sind nach der Definiton Dokumentationseinheiten, die Gesamtheit aller in einem Ordnungssystem erfasst stellt die Dokumentation dar. Ob es sich hierbei um Informationen handelt ist strittig, da viele verschieden Ansätze zur Definition von Information existieren<sup>36</sup>. Eine genauere Analyse der einzelnen Dokumentationseinheiten kann jedoch Aufschluss darüber geben, für wen die Dokumentation eine Information darstellen kann, da dieses abhängig vom Verständnis und Hintergrundwissen des Rezipenten ist.

Es ist eine Ansammlung von Dokumenten in analoger und digitaler Form. Dies wird in der Literatur abhängig von der Ausprägung und Ausrichtung als Archiv oder Bibliothek<sup>37</sup> bezeichnet.

### 3.5 Zusammenfassung der Ist-Zustand-Analyse

Folgendes Ergebnis liefert die Ist-Zustand-Analyse:

- Dokumentationseinheiten dezentral: verteile Digital- und Papierdokumentation in der IT
- es ist kein zentraler Index vorhanden
- viele verschiedene Formate
- wenige bis keine Publikation von Dokumenten
- kein Einstiegsportal vorhanden

Der Zustand scheint jedoch auch in anderen Unternehmen ähnlich zu sein<sup>38</sup>.

## 4 Soll-Zustand-Analyse

In der Soll-Zustand-Analyse werden zuerst die Ziele definiert. Anschließend werden diese geplant und abschließend wird ein Realisierungsplan entworfen. In der Zielspezifizierung wird definiert, welchen qualitativ und quantitativen Umfang sie haben. Um diese Größen bestimmen zu können, muss zunächst ergründet werden, was wir brauchen brauchen. Die Planung muss die gegebenen Grundzüge und Regeln der drei Wissenschaften, Archiv-,

 $37$ Vgl. [50], S. 306ff.

 $34Vgl.$  [56], S. 11.

 $35$ Vgl. [56], S. 17.

 $36\text{Vgl.}$  [50], S. 23ff; [56], S. 28ff; [59], S. 3ff.

 $38$ Vgl. [52], S. 76.

Bibliotheks- und Dokumentationswissenschaft (kurz: "ABD-Wissenschaften"<sup>39</sup>), beachten.<br>Die Zusamentationswissenschaft (kurz: "ABD-Wissenschaften"<sup>39</sup>), beachten. Die Zusammenfassung der drei wird als Informations- oder ABD-Wissenschaft bezeichnet<sup>40</sup>. In unserem speziellen Fall beziehen wir uns stärker auf den Bereich der Bibliotheks- und Dokumentationswissenschaft, da die Archivwissenschaft die Verwaltung von Dokumenten "für alle Ewigkeit"<sup>41</sup> behandelt.

### 4.1 Zielspezifizierung

Es soll erreicht werden, dass ein Trend weg vom individuellen Wissen zum gemeinsamen Lernen erreicht wird<sup>42</sup> und die Datenflut in den Griff zu bekommen<sup>43</sup>.

Vor Beginn des Aufbaus eines Informationssystems ist abzuwägen, ob die Basis für die Erstellung des selbigen gegeben ist. In diesem konkreten Fall ist die Frage, ob es lohnt, in Abhängigkeit von der Quantität und Qualität der vorhandenen und enstehenden Dokumentationseinheiten, eine Dokumentation aufzubauen<sup>44</sup>. Aufgrund der Vielzahl der Dokumentationseinheiten, die in den Recherchen entdeckt wurden<sup>45</sup> ist eine Entscheidung pro eines Informationssystems sinnvoll. Es muss jedoch differenziert werden zwischen den  $ext{e}$  existierenden Dokumentationseinheiten, die dokumentationsswürdig und -unwürdig sind<sup>46</sup>.

Des weiteren müssen die Kosten- und Nutzen in der richtigen Relation zueinander stehen<sup>47</sup>.

Die Entwicklung des Soll-Zustandes orientiert sich stärker an den Bereich der Bibliotheksund Dokumentationswissenschaft, da die Archivwissenschaft die Verwaltung von Dokumenten "un and Ewigsen Behanden. Das Zier R<br>die Ermöglichung eines Wissenaustausches. für alle Ewigkeit<sup>«48</sup> behandelt. Das Ziel ist keine Speicherung für die Ewigkeit, sondern

Das Ziel ist es, ein Informationssystem aufzubauen, das in der Qualität dem einer Bibliothek gleicht. Die Begründung hierfür ist die häufige Überschneidung der Situationen und Möglichkeiten, die eine Bibliothek bietet mit den anvisierten Zielen.

So ist eine Bibliothek, ein Ort, der eine Informationskonzentration bietet<sup>49</sup>. Eine andere, alte, jedoch nicht unzutreffende Definiton einer Bibliothek ist:

me Bibliotlek ist eine betrachtliche bahnlinung,<br>ihre allseitige Benüzung möglichst erleichtert."<sup>50</sup> "Eine Bibliothek ist eine beträchtliche Sammlung von Büchern, deren Einrichtung

```
39Vgl. [50], S. 90f.
40Vgl. [50], S. 90f.
^{41}Vgl. [50], S. 71ff, S. 306ff.
^{42}Vgl. [57], S. 5.
43Vgl. [56], S. 23f; [58], S. 30; [59], S. 2.
44Vgl. [56], S. 19.
45Vgl. Anhang A, S. 18; Anhang B.1.1, S. 20.
46Vgl. [50], S. 89f; [56], S. 13, S. 318.
47Vgl. [56], S. 26.
48Vgl. [50], S. 71ff, S. 306ff.
49\text{Vgl.} [57], S. 150; [50], S. 83.
50\text{Vgl.} [51], S. 1 §1.
```
Der Begriff des Buches kann heutzutage durch Dokumentation (beziehungsweise Dokumentationseinheit) ersetzt werden, die im Gegensatz zum Buch auch digital sein kann. Und im Gegensatz zu den Archiven sind die Bibliotheken zur Benutzung gedacht<sup>51</sup>, ihre Hauptaufgabe ist "das Sammeln und Ausleihen<sup>"52</sup>. Sie sollen "... als Träger von Informationen zum Zwecke der Wissensaneignung dienen"<sup>53</sup>. Das die Benutzung von Bibliotheken nicht schwierig sein soll, wurde schon 1834 erkannt:

" Aus dem Begriffe der Bibliothek geht hervor, daß ihre Einrichtung keinem andern Zweck habe, als die möglichst leichte Befriedigung aller literarischen Bedürfnisse."<sup>54</sup>

Bestandteil einer Bibliothek sind Kataloge (alphabetischer Hauptkatalog, Schlagwortkatalog, systematischer Katalog), die dem Benutzer helfen die Dokumentation nach bestimmen Suchbegriffen zu finden.

Die Verwalter der Bibliothek, die Bibliothekare, erfassen Dokumente formal, sie müssen jedoch auch das Fachgebiet der Dokumentation beherrschen.<sup>55</sup>.

### 4.2 Planung

Die Planung muss die gegebenen Grundzüge und Regeln der drei Wissenschaften, Archiv-, Bibliotheks- und Dokumentationswissenschaft  $($ "ABD-Wissenschaften" $^{56}$ ), beachten. Die Zusammenfassung der drei wird als "Informationswissenschaft" bezeichnet<sup>57</sup>. Eine Abgrenzung muss zwischen der häufig synom verwendeten Begriffen Informations- und Dokumentationswissenschaft stattfinden<sup>58</sup>.

Eine wichtige Komponente bei der Planung ist die Berucksichtigung der sozialen Auswirkungen ¨ auf die Mitarbeiter. Die Kooperation zwischen den Mitarbeitern ist nötig um ein Dokumentationssystem zu entwickeln<sup>59</sup> Es darf für das Personal keine mögliche Identitätsbedrohung durch Rationalisierung geben<sup>60</sup>. Die technische Umsetzung ist wirkungslos ohne die Mitarbeit der Mitarbeiter. Sie müssen geschult werden und sich bewußt werden, dass in der heutigen Gesellschaft ein " lebenslanges Lernen" notwendig ist und das eine Kooperation mit dem neuen System vorteilhaft für sie ist<sup>61</sup>. Insbesondere ist darauf zu achten, dass bei Umsetzung Demotivation vermieden wird und das eine Mitarbeit des Personals gefördert wird<sup>62</sup>. Um diese Ziele zu

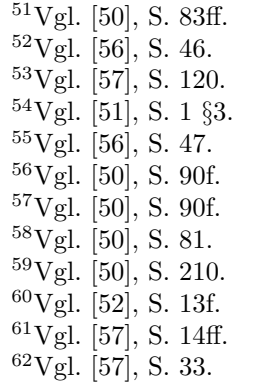

erreichen, müssen sich jedoch auch die Projektleiter und die Führungsebene den Anforderungen anpassen, um so das Optimum aus der Projektrealisierung herauszuholen<sup>63</sup>.

#### 4.2.1 Datenschutz, -sicherheit, Urheberrecht

" Datensicherheit, das Benutzungsrecht, die Vergabe von Zugriffsberechtigungen Dazu [zur Einführung der EDV<sup>64</sup>] gehört der Datenschutz ebenso wie die sowie die Beachtung des Urheberrechts."<sup>65</sup>

Der Datenschutz der Informationen muss gewährleistet sein<sup>66</sup>. Mitarbeiter der anderen Abteilungen dürfen weder die Dokumentation der IT-Abteilung lesen, noch sie modifizieren. Jedoch soll jeder Mitarbeiter der IT-Abteilung alle Dokumente einsehen und verändern und neue Dokumentation erstellen dürfen. Es müssen technische und rechtliche Mittel eingesetzt werden, die die entsprechenden Vorschriften erfullen. Ein Zugriff auf die Dokumentation ¨ sollte auch aus datenschutzrechtlichen Gründen nur über eine verschlüsselte Verbindung geschehen. Desweiteren sollte ein Zugriff nur über einen Einstiegspunkt möglich sein. Die Datensicherheit muss durch technische Mittel realisiert werden. Eventuell ist es sinnvoll, bestimmte Daten in ein Archiv zu überführen. Die Verfügbarkeit von der Dokumentation muss erhalten werden<sup>67</sup>. Bei der Aufnahme von Dokumentationseinheiten muss auch das Urheberrecht beachtet werden<sup>68</sup>. Die Mitarbeiter entwickeln die Dokumentation für die WDT, die somit alle vermögensrechtlichen Befugnisse an der Dokumentation hat<sup>69</sup>.

#### 4.2.2 Leihe

Eine Funktion zur Verwaltung einer Leihe<sup>70</sup> wird nicht benötigt. Eine digitale Leihe ist praktisch unm¨oglich, da die Dokumentation (allgemein: alle Daten) beim Lesen kopiert wird. Zur Verwaltung einer analogen Leihe müsste pro Ausgabeort ein Mitarbeiter eingestellt werden. Dies würde unverhältnissmässig hohe Kosten verursachen.

#### 4.2.3 Spezifizierung eines Ordnungssystemes

Bevor nun Dokumentation erschlossen und eingepflegt werden kann, muss zunächst ein Ordnungssystem entwickelt werden. So wird zuerst eine Klassifikation<sup>71</sup> erstellt, die zu einer Facettenklassifikation<sup>72</sup> erweitert werden kann. In der klassischen Klassifikation wird mit disjunkten Klassen gearbeitet. Die Facettenklassifikation hingegen erlaubt das verwenden

<sup>63</sup>Vgl. [57], S. 34.  $^{64}\mathrm{Ann.}$ d. Verf. <sup>65</sup>Vgl. [50], S. 165.  $66$ Vgl. [50], S. 40ff.  ${}^{67}$ Vgl. [50], S. 212f. <sup>68</sup>Vgl. [50], S. 43.  $69$ Vgl. [27].  $70Vgl.$  [56], S. 49f.  $71\text{Vgl.}$  [56], S. 67ff.  $72\text{Vgl.}$  [56], S. 129ff.

von überschneidenden Klassen. Dadurch ist eine wesentlich genauere Indexierung möglich. Für eine Klassifikation werden Deskriptoren benötigt, die entweder vollständig aus einem geschlossenem Vokabular entstammen oder frei genommen werden. Je grösser das Vokabular ist, desto genauer kann klassifiziert werden, desto mehr Zeit wird allerdings auch benötigt um ein Suchergebniss zu erhalten. Die Deskriptoren können auch in einer hierarchischen Begriffsstruktur<sup>73</sup> stehen. Es ist nützlich eine spezielle Klasse "Sonstiges" einzurichten, die Degriffskombination enthält. Es kann auch sinnvoll sein Begriffskombinationen<sup>74</sup><br>unklassifizierte Dokumentation enthält. Es kann auch sinnvoll sein Begriffskombinationen<sup>74</sup> zu ermöglichen. Durch die Indexierung ergibt sich die Möglichkeit des Aufbaus verschiedener Register<sup>75</sup> (zum Beispiel Schlagwort- und Stichwortregister), in denen kombiniert mit Undoder Oder-Verknüpfung gesucht werden kann.

#### 4.2.4 Erschliessung der Dokumentation

Es muss eine formale und eine inhaltliche Erschliessung der vorhandenen Dokumentation erfolgen<sup>76</sup> sowie eine zwanghafte Erschliessung neuer Dokumentation. Die Informationen aus der formalen Erschliessung werden für den alphabetischen Katalog verwendet, die aus der inhaltlichen für den systematischen oder Schlagwortkatalog<sup>77</sup>. Dabei ist zu ergründen, welche Daten als "aufnahmewürdiges Material"<sup>78</sup> zu betrachten sind. Die Erschliessung richtet sich nach den Grundzügen der Erschließung von Dokumentation<sup>79</sup>.

#### 4.2.5 Format

In welchem Format soll die Dokumentation gespeichert werden? Es soll ein Format sein, das entweder von möglichst vielen Programmen bearbeitet werden kann, oder verlustfrei exportiert werden kann. Die Formate  $\text{SGML}^{80}$  und  $\text{XML}^{81}$  bieten sich dafür an. Da SGML ist jedoch zu mächtig<sup>82</sup> ist, wird XML verwendet.

#### 4.2.6 Zugriffsdefinition/-Software

Neue Zugriffe sollen nicht mehr direkt auf das Dateisystem<sup>83</sup>, sondern über eine Schnittstelle, ein zentrales Webformular, erfolgen. Dadurch existierten nicht mehr mehrere Anlaufstellen und die Indexierung eines neuen Dokumentes kann erzwungen werden. Ebenso ist es möglich eine transparente Versionsverwaltung<sup>84</sup> einzubinden.

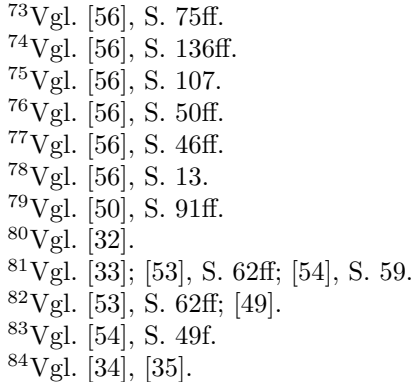

Eine direkte Organisation der Dokumente in einer Datenbank erscheint wenig sinnvoll, da starre Strukturen vorgegeben werden<sup>85</sup>. Die Software ist aufgeteilt in die zwei Teile " das zum Einpflegen und Warten der Dokumentation dient. Da es sich hierbei um ein Benutzersystem", das zum Auffinden der Dokumentation dient, und dem "Verwaltungssystem", komplexes System handelt, sollte eine kontextabhängige Hilfe für die Benutzer vorhanden sein.

Eine Signatur der Dokumentationseinheiten ist durch die Interne Speicherung im Dateisystem möglich, die Notation der Deskriptoren (= Metadaten) ist ebenso möglich, denn die Angabe des Pfades ersetzt Signaturen und Notationen<sup>86</sup>.

#### 4.2.7 Das Benutzersystem

Das Benutzersystem ist die Schnittstelle (Englisch: " Interface") zum Benutzer. Es ist aufgeteilt in eine Suchoberfläche und eine Auflistung, welche den klassischen Katalogen und Registern entspricht. Auf das Design des Systems, der Schnittstelle zum Benutzer, muss besonders Wert gelegt werden, da es die primäre Zugriffsmethode auf die Informationen  $ist^{87}$ .

Eine einfache Bedienung wird durch ein einladendes Design gefördert, das unter anderem Hemmungen gegenüber der neuen Technik abbaut. Desweiteren muss das Abstraktionslevel definiert sein. Je höher das Abstraktionslevel ist, desto schlechter können unerfahrene Benutzer das System bedienen, desto effektiver können geübte Benutzer Dokumentationen finden. Das Interface soll mit kontexbezogenen Hilfen dem Benutzer eine einfache Navigation ermöglichen<sup>88</sup>.

So muss dem unerfahrenen Benutzer eine einfache Hilfe zur Unterscheidung von Stich-<sup>89</sup> und Sachwörtern<sup>90</sup>. ermöglicht werden.

Die Suche soll als Freitextsuche<sup>91</sup> realisiert werden.

Die Suchergebnisse sowie die Auflistung Klassifikation sollen nach verschiedenen Kriterien sortierbar sein (unter anderem nach Titel, Erstellungs-/ Anderungsdatum, Autor, ...).

#### 4.2.8 Verwaltungssystem

Es existieren verschiedene Anforderungen an Dokumentenmanagementsysteme <sup>92</sup>, die teilweise auf andere Verwendungsgebiete zielen. So sind einige rechtlichen Aspekte fur diesen Einsatz ¨ irrelevant ("Einhaltung von Aufbewahrungfristen"<sup>93</sup>) andere nicht erfüllbar ("Schriftformerfordernis

 $85$ Vgl. [54], S. 51ff. <sup>86</sup>Vgl. [56], S. 15f. <sup>87</sup>Vgl. [57], S. 125; [54], S. 44. <sup>88</sup>Vgl. [57], S. 138f. <sup>89</sup>Vgl. [24].  $90\text{Vgl.}$  [25], [26].  $91$ Vgl. [56], S. 15.  $92\text{Vgl.}$  [50], S. 195.  $93\text{Vgl.}$  [50], S. 195.

nach bürgerlich-rechtlichen und handelsrechtlichen Vorschriften"<sup>94</sup>).

Folgende Anforderungen an das Verwaltungssystem ergeben sich aus der täglichen Arbeit als Fachinformatiker Fachrichtung Anwendungsentwicklung:

- Dokumentation muss wiederauffindbar sein
- erkennbar sein, wer sie verfasst hat
- wer, wann und warum wurde sie geändert
- evtl. mehrere Versionen von einer Datei aufheben (Versionskontrolle)
- evtl. alte Dokumente archivieren
- Suche nach Schlag- und Stichwörtern
- Kategorien (unbekannte in eigener Kategorie)
- nur Dokumente, keine Treiber, Programme, etc.

Diese Anforderungen sind aus der Arbeit mit einem Versions-Kontroll-System<sup>95</sup> entstanden. Neue Dokumente können nur mit Hilfe des Verwaltungssystemes eingepflegt werden.

Dadurch ist eine zwanghafte Erschliessung neuer Dokumentationseinheiten möglich.

Folgende Metadaten müssen beim Einpflegen vorhanden sein:

- Verfasser
- Erstellungsdatum
- Titel
- Schlagwörter (Liste)
- $\bullet$  Stichwörter (Liste)

Und folgende Metadaten beim Ändern:

- Bearbeiter
- Bearbeitungsdatum

Benachrichtigung über Neuigkeiten und Änderungen können von dem System automatisch via Mailinglisten<sup>96</sup> verbreitet werden.

 $94Vgl.$  [50], S. 195.  $95$ Vgl. [34].

<sup>96</sup>Vgl. [57], S. 129.

## 5 Realisierung

Das System wird auf den vorhandenen Linux<sup>97</sup>-Datenserver aufgebaut Die UNIX-Systemarchitektur des Linux bietet im Grundsystem Methoden um den Datenschutz zu ermöglichen<sup>98</sup>. Die Datensicherheit wird durch mehrfaches Spiegeln der Daten gewährleistet. Die Daten werden auf dem Server auf einem RAID-5 gespeichert, welches über eine Glasfaserleitung auf einen identischen Server in einem entfernten Gebäude gespiegelt wird. Der vorhandene Linuxserver wird zu einem LAMP-System<sup>99</sup> erweitert. Eine Integration einer Versionskontrolle wird durch gnu arch<sup>100</sup> oder subversion<sup>101</sup> realisiert. Die Rechteverwaltung findet in dem LDAP<sup>102</sup> auf Systembasis statt. Aus dem LDAP wird auch die Gruppenverwaltung übernommen. Auf Dateisystemsbasis werden neben den normalen Berechtigungen auch ACLs<sup>103</sup> gesetzt, um eine möglichst restriktive Sicherheitspolitik zu ermöglichen. Das LAMP-System überträgt seine Daten via HTTPS<sup>104</sup>. So ist der Datenschutz und die Datenintegrität während der Ubertragung gesichert. Das Benutzer- und Verwaltungssystem wird durch ein Web-Interface ¨ realisiert. Zu Beginn der Benutzung muss sich der Benutzer mit seinem Namen und Kennwort anmelden. Eine erfolgreiche Anmeldung findet statt, wenn die Daten mit den Daten im LDAP übereinstimmen. Dadurch ist ein betriebssystemsunabhängiger Zugriff möglich. In dem Web-Interface wird durch auswählen des "?"-Symbols neben den Objekten eine kontextsensitive Hilfe in einem neuen Fenster angezeigt. Nachdem die technischen Grundvorraussetzunge geschaffen sind, wird das Ordnungssystem definiert. Das Deskriptorenvokabular wird entwickelt<sup>105</sup> und in eine Tabelle in die MySQL Datenbank eingetragen. Anschließend wird die Klassifikation erstellt<sup>106</sup>. Als letzter Schritt folgt die Erschließung und Aufnahme der Literatur<sup>107</sup>. Diese orientiert sich an bekannten Grundzügen der inhaltlichen Erschließung von Literatur<sup>108</sup>. Dies beinhaltet die folgenden fünf Punkte<sup>109</sup>:

- 1. Referieren
- 2. Indexieren
- 3. Klassifizierung

 $100\,\text{Vgl.}$  [35].

 $101$  Vgl. [39].

 $102Vgl.$  [40].  $103$  Vgl. [42].

 $104Vgl. [43]$ .

 $105$ Vgl. [56], S. 69.

 $106V$ gl. [56], S. 67ff, 75ff, 90ff, 105ff, 151ff, 168ff; [55], S. 108ff.

 $107$ Vgl. [56], S. 16, 50f; [59], S. 61.

 $108$  Vgl. [50], S. 91.

 $109Vgl.$  [50], S. 92.

<sup>97</sup>Vgl. [36].

<sup>98</sup>Vgl. [41].

<sup>&</sup>lt;sup>99</sup>LAMP ist die Abkürzung für ein Linux<sup>[36]</sup>, Apache<sup>[37]</sup>, MySQL<sup>[38]</sup>, PHP<sup>[2]</sup> Kombination, wobei Linux das Betriebssystem, Apache der Webserver, MySQL die Datenbank und PHP die Programmiersprache ist.

- 4. Informationssynthese
- 5. Fakten- und Datendokumentation

Nachdem die technische Seite und die dokumentarischen Arbeiten abgeschlossen sind, müssen die Mitarbeiter eine Einführung in die Benutzung der beiden Systeme erhalten.

## 6 Fazit

## 6.1 Rückblick

Die lange Entwicklung der ABD-Wissenschaften schuf viele verschiedene Definitionen der fachspezifischen Begriffe (Information, Dokumentation, Archive, Bibliotheken, ...), die heutzutage teilweise in Konkurrenz zueinander stehen.

Bibliotheken stellen ein gutes Vergleichsobjekt dar, weil sie wesentlich größere Mengen an Dokumentation bereitstellen und verwalten müssen. Deshalb sind auch einige Methoden für die Benutzung im Betrieb nicht angebracht, die auf größere Bestände von Dokumentation ausgerichtet sind.

Die Qualität diese Arbeit ist nicht zuletzt den hervorragenden Leistungen der Niedersächsischen Landesbibliothek<sup>110</sup> zu verdanken.

## 6.2 Ausblick

Diese Arbeit beschreibt zwar die Techniken und Methoden um das Informationssystem aufzubauen, jedoch fehlt zur Zeit noch die praktische Realisierung, die die Installation des Informationssystems auf den Server als auch die Schulungen der Mitarbeiter beinhaltet.

Nachdem das System in der IT-Abteilung erfolgreich für eine längere Periode eingesetzt wurde, sollte eine Erweiterung für andere Abteilungen folgen.

Eine Verbesserung der betriebsinternen Dokumentation ist nur ein Schritt zum effizienten Betrieb. So ist unter anderem die betriebsinterne Kommunikation ebenfalls verbesserungswürdig.

## A Umfrage: IT-Abteilung

Die Antworten sind für jeweils einen Mitarbeiter in einer Tabelle zusammengefasst. Die Personenkürzel sind aus Datenschutzgründen verändert worden.

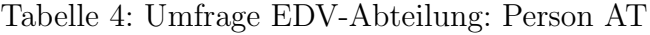

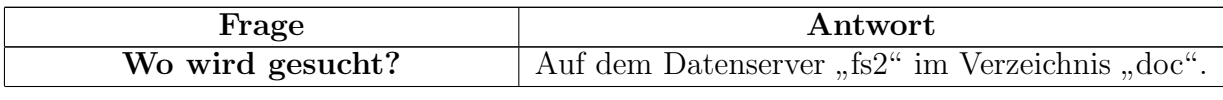

 $110$ Vgl. [60].

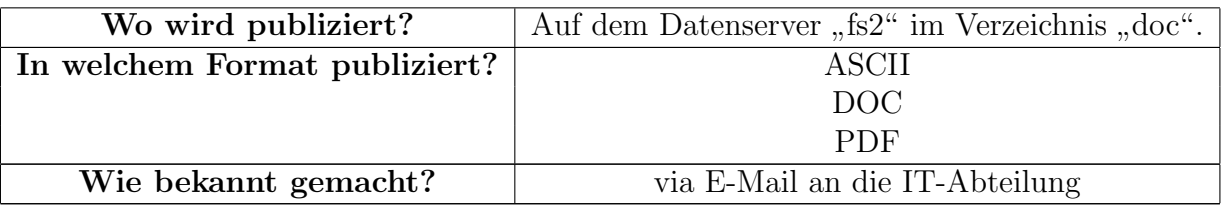

## Tabelle 5: Umfrage EDV-Abteilung: Person MT

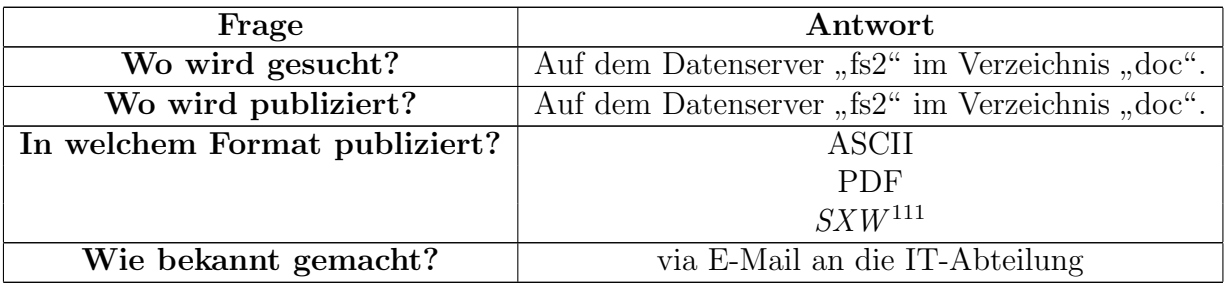

## Tabelle 6: Umfrage EDV-Abteilung: Person GL

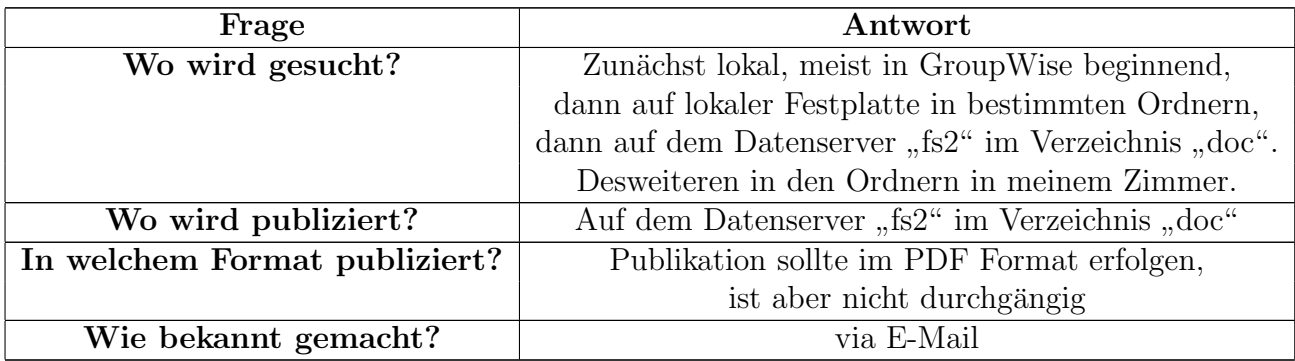

## Tabelle 7: Umfrage EDV-Abteilung: Person TX

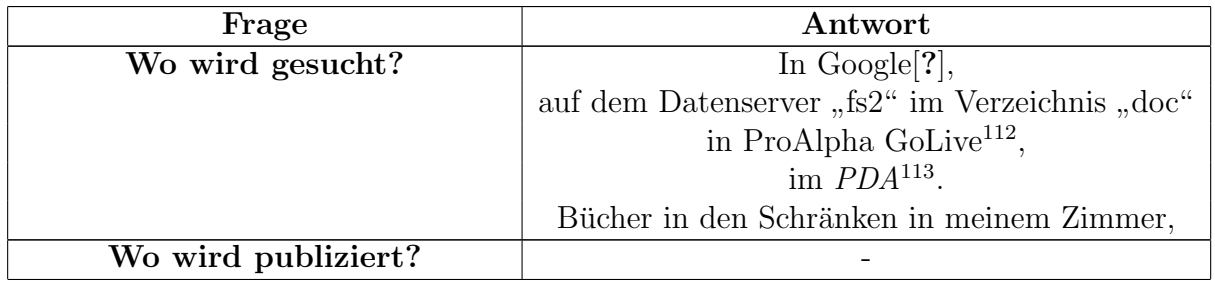

<sup>111</sup>OpenOffice Text-Format

 $112D$ okumentenverwaltung für den Bereich PPS

<sup>113</sup>Personal Digitial Assistant, Minicomputer

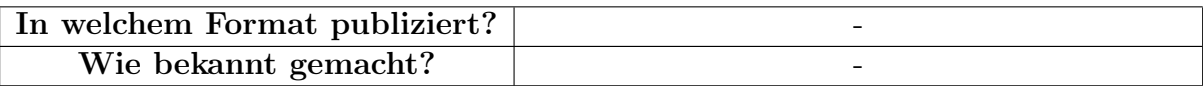

### Tabelle 8: Umfrage EDV-Abteilung: Person II

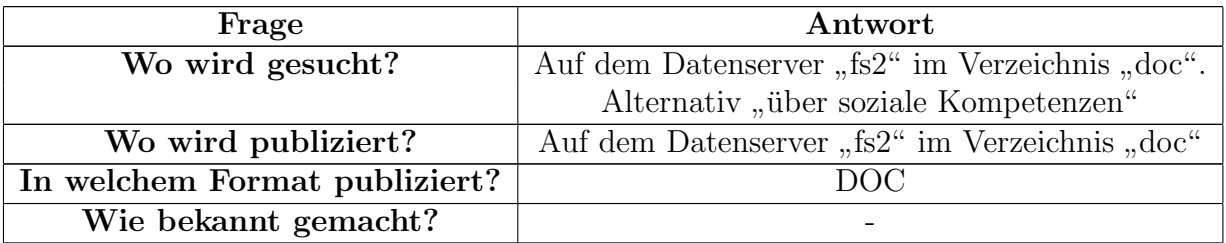

Tabelle 9: Unbeantwortete Umfragen EDV-Abteilung

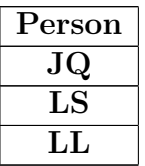

# B Serverrecherche

## B.1 fs2

## B.1.1 Anzahl Dokumente im Dokumentationsverzeichnis

```
fs2-1:/mnt/data/spezial/edv# find doc -type f | wc -l
85979
```
## B.1.2 Inhalt vom Dokumentationsverzeichnis

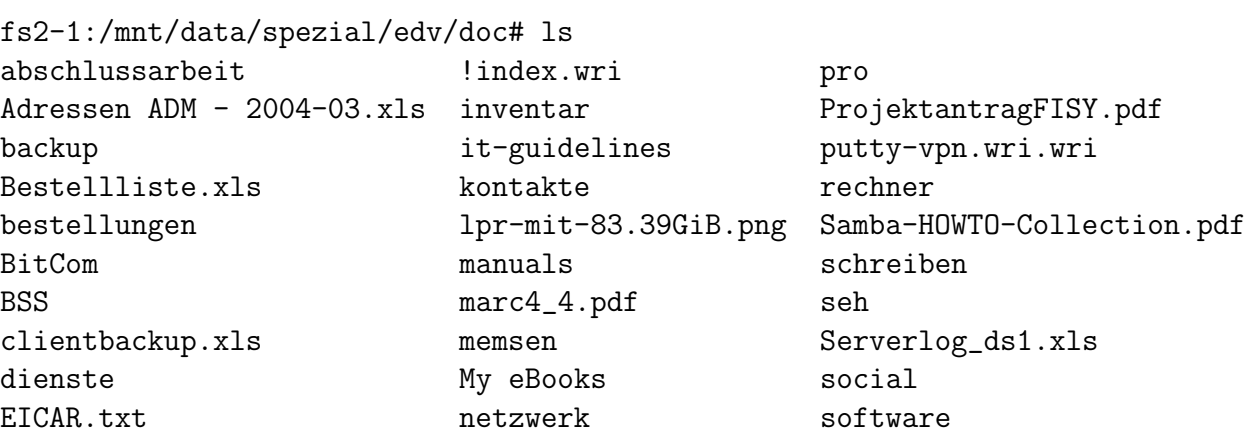

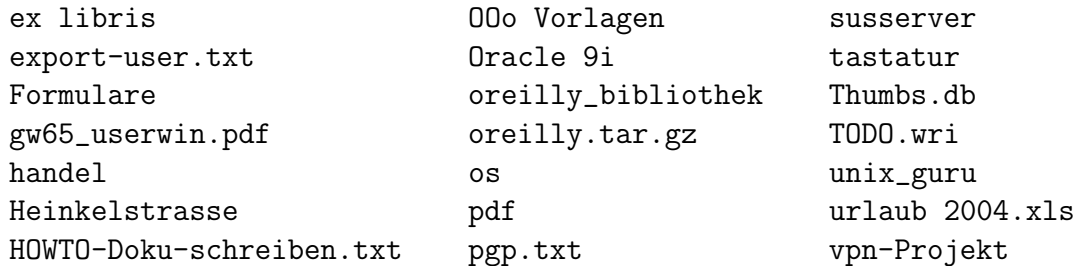

## B.2 wdt61

#### B.2.1 Groupwise Dokumentenmanagement

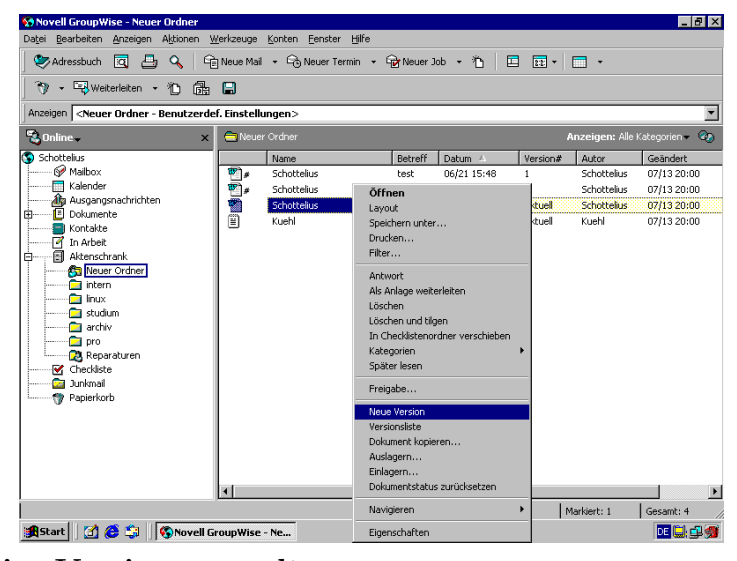

#### B.2.2 Groupwise Versionsverwaltung

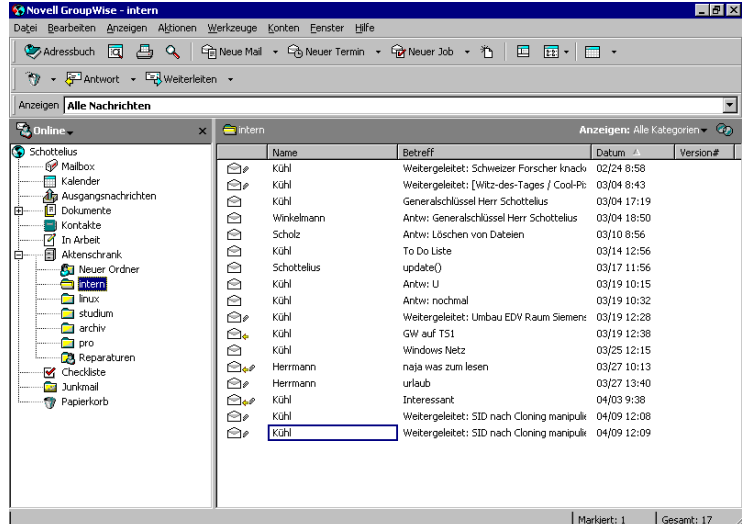

#### B.2.3 Groupwise Suche

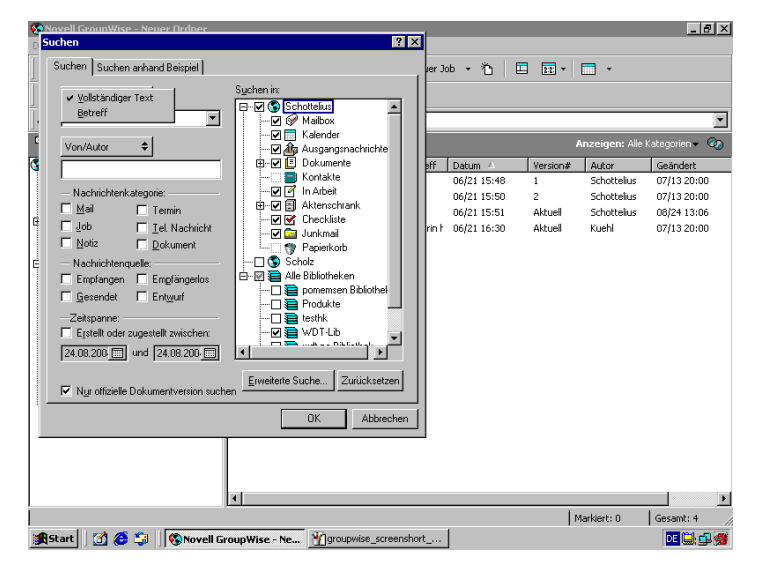

## C Literaturverzeichnis

## Literatur

- [1] Grätsch, Rüdiger; www.arbeitschreiben.de der Leitfaden für das Schreiben einer wissenschaftlichen Arbeit für Schüler, Studenten und andere Interessierte; http://www.arbeitschreiben.de; 2004-08-19
- [2] Hapke, Thomas; Recherchestrategien in elektronischen Datenbanken; http://www.tu-harburg.de/b/hapke/infolit/rechstrg.htm; 2002-05-31
- [3] Engelmann, Dirk; Wissenschaftliches Arbeiten; http://bioclox.bot.biologie.unituebingen.de/Html we/Buch-rde/bx1/node7.html; 1997-03-24
- [4] Hosenfeld, Friedel; Trepel, Michael; Wiss. Arbeiten Index; http://www.pzoekosys.uni-kiel.de/∼friedel/schulung/wisswww/wisswww.htm; 1999-07-30
- [5] Zentrale Studienberatung der Universität Augsburg; Wie schreibt man eine wissenschaftliche Arbeit?; http://www.uniaugsburg.de/zentral/zsk/wegweiser/wissarbeit.shtml; 2002-03-28
- [6] Engelmann, Dirk; Wie man Untersuchungen durchführt; http://bioclox.bot.biologie.uni-tuebingen.de/Html we/Buchrde/bx1/node9.html#SECTION04111000000000000000; 1997-03-24
- [7] Schachbezirk Luneburg e.V.; Information zur Schreibweise des Datums nach ISO ¨ 8601; http://www.schachbezirk4.de/allerlei/iso8601.html; k.A.
- [8] Dr J. R. Stockton; ISO standard 8601 Representation of Dates and Times; http://www.merlyn.demon.co.uk/datefmts.htm#8601; k.A.
- [9] Diverse; ISO 8601 aus Wikipedia, der freien Enzyklopädie; http://de.wikipedia.org/wiki/ISO 8601; 2004-07-14
- [10] Wirtschaftsgenossenschaft deutscher Tierärzte eG Siemensstraße 14 30827 Garbsen http://www.wdt.de
- [11] Google; http://www.google.de/
- [12] Samba; http://www.samba.org/
- [13] Groupwise; http://www.novell.com/products/groupwise/
- [14] Microsoft; http://www.microsoft.com/
- [15] Adobe; http://www.adobe.com/products/acrobat/main.html
- [16] StarOffice; http://www.staroffice.de
- [17] OpenOffice.org; http://www.openoffice.org
- [18] LATEX; http://www.dante.de
- [19] HTML; http://www.w3c.org/MarkUp/
- [20] Zaphod; Die Kunst, eine gute Dokumentation zu schreiben; http://www.bluephod.net/virtual/articles/articleDetail/14/Die\_Kunst\_eine\_gute\_Dokumentation 2002-05-25
- [21] TANNER AG; Strukturiert und standardisiert schreiben mit Funktionalen Einheiten; http://www.tanner.de/de/fachportaltechnische-dokumentation-redaktionssysteme/artikel/technischedokumentation/methoden/strukturiertschreiben.html; 2004-02-18
- [22] doctima GmbH; Uberblick über die Verständlichkeitsforschung; http://www.doctima.de/allgemei/Theorie.htm; 15.06.2004;
- [23] Luckhardt, Heinz-Dirk; Die Bedeutung von Sprache für die Entwicklung und Nutzung von Informationssystemen; http://is.unisb.de/studium/handbuch/infoling/sprache+info.php; 2004-06-28
- [24] Wikipedia; http://de.wikipedia.org/wiki/Stichwort; 2004-08-17
- [25] Wikipedia; http://de.wikipedia.org/wiki/Schlagwort; 2004-07-28
- [26] Wikipedia; http://de.wikipedia.org/wiki/Deskriptor; 2004-08-20
- [27] UrhG §69b Urheber in Arbeits- und Dienstverhältnissen; http://bundesrecht.juris.de/bundesrecht/urhg/\_69b.html
- [28] Free Software Foundation; The Free Software Definition; http://www.gnu.org/philosophy/free-sw.html; 2004-08-04
- [29] Crispin, M. RFC2060; Internet Message Access Protocol Version 4rev1; ftp://ftp.rfceditor.org/in-notes/rfc2060.txt; 1996-12
- [30] Postel, J. RFC 821; Simple Mail Transfer Protocol; ftp://ftp.rfc-editor.org/innotes/rfc821.txt; 1982-08-01
- [31] Malkin, G.; Marine, A.; RFC 1206; FYI on Questions and Answers: Answers to commonly asked new Internet user questions; ftp://ftp.rfc-editor.org/innotes/rfc1206.txt; 1991-02-01
- [32] ISO 8879:1986; Information processing Text and office systems Standard Generalized Markup Language (SGML); http://www.iso.ch/cate/d16387.html; 2001- 08-13
- [33] W3C; Extensible Markup Language (XML); http://www.w3c.org/XML/; 2004-08-27
- [34] Hoare, Graydon; monotone; http://www.venge.net/monotone/; 2004-08-02
- [35] Lord, Tom; gnu arch: tla; http://regexps.srparish.net/www/; 2004-04-30
- [36] Linux Online!; http://www.linux.org; 2004
- [37] Apache; http://www.apache.org; k.A.
- [38] MySQL; http://www.mysql.com/; k.A.
- [39] Subversion; http://subversion.tigris.org/; k.A.
- [40] Bendler, Thomas; Linux LDAP HOWTO; http://www.linuxhaven.de/dlhp/HOWTO/DE-LDAP-HOWTO.html; 1999-10-07
- [41] Fenzi, Kevin; Wreski, Dave; Linux Security HOWTO; http://www.tldp.org/HOWTO/Security-HOWTO/index.html; 2004-01-22
- [42] Grünbacher, Andreas; Linux Extended Attributes and ACLs; http://acl.bestbits.at/;
- [43] Rescorla, E. RFC 2818; HTTP Over TLS; ftp://ftp.rfc-editor.org/innotes/rfc2818.txt; 2000-05
- [44] Rose, M.; RFC 1081; Post Office Protocol Version 3; ftp://ftp.rfc-editor.org/innotes/rfc1081.txt; 1988-11
- [45] Rose, M.; RFC 1225; Post Office Protocol Version 3; ftp://ftp.rfc-editor.org/innotes/rfc1225.txt; 1991-05
- [46] Rose, M.; RFC 1460; Post Office Protocol Version 3; ftp://ftp.rfc-editor.org/innotes/rfc1460.txt; 1993-06
- [47] Myers, J.; Rose, M.; RFC 1725; Post Office Protocol Version 3; ftp://ftp.rfceditor.org/in-notes/rfc1725.txt; 1994-11
- [48] Myers, J.; Rose, M.; RFC 1939; ftp://ftp.rfc-editor.org/in-notes/rfc1939.txt; 1996-05
- [49] Clark, James; Comparison of SGML and XML; http://www.w3.org/TR/NOTEsgml-xml.html; 1997-12-15
- [50] Nimz, Brigitta; Die Erschließung im Archiv- und Bibliothekswesen unter besonderer Berücksichtigung elektronischer Informationsträger; Münster; 2001
- [51] Schrettinger, Martin; Handbuch der Bibliothek-Wissenschaft; Neudruck der Ausgabe Wien; 1834; ISBN 3-615-00277-6
- [52] Schmidt, Ralph; Wissen in Aktion; Wege des Knowledge Managements; Frankfurt am Main; 2000; ISBN 3-925474-41-2
- [53] Bodendorf, Freimuth; Daten- und Wissensmanagement; Berlin Heidelberg; 2003; ISBN 3-540-00102-6
- [54] Schimkat, Ralf-Dieter; Techniken und Aspekte zur Realisierung proaktiver Informationssysteme; Tubingen; 2003; ISBN 3-89959-114-3 ¨
- [55] Haake, Rolf; Koblitz, Josef; Nestler, Friedrich; Schmol, Georg; Handbuch der Information und Dokumentation; 2. unveränderte Auflage; Leipzig; 1979
- [56] Gaus, W.; Dokumentations- und Ordnungslehre; Theorie und Praxis des Information Retrieval; 4. Auflage; Ulm; 2003; ISBN 3-540-43305-0
- [57] Puhl, Achim; Stang, Richard; Bibliotheken und die Vernetzung des Wissens; Bielefeld; 2002; ISBN 3-7639-1838-8
- [58] Schneider, Georg; Nestler, Friedrich; Handbuch der Bibliographie; Stuttgart; 1999; ISBN 3-7772-9910-3
- [59] Henzler, Rolf G.; Information und Dokumentation; Sammeln, Speichern, Wiedergewinnen von Fachinformationen in Datenbanken; ISBN 3-540-55703-2
- [60] Niedersächsische Landesbibliothek; http://www.nlb-hannover.de